## ProLiant **DL145**  $1.6$ GHz (2P)<br>Hewlett-Packard Company

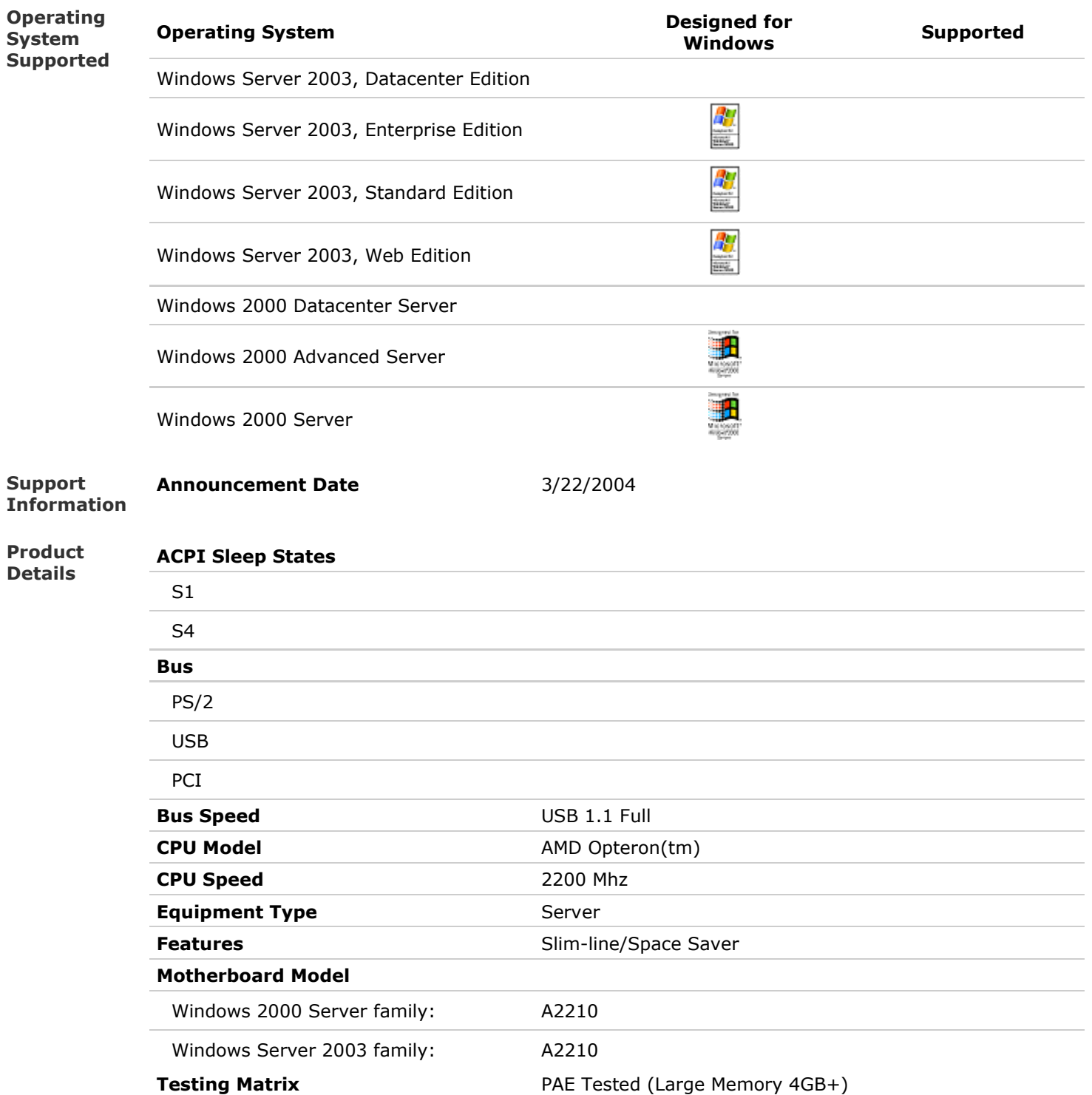